Niveaubestimmende Aufgaben Gestalten Schuljahrgang 4:

# **Digitale Bilder in Bewegung (Film)**

(Gruppenarbeit mit mind. 3 Kindern)

### **1. Einordnung in den Fachlehrplan**

#### **Kompetenzbereich: Zeichnen/Drucken/digitale Bildgestaltung**

Prozessbezogene Kompetenzen:

Entwickeln und Gestalten

– *sich forschend, entdeckend sowie konstruktiv unter zunehmend bewusster Nutzung der Kenntnisse, Fähigkeiten und Fertigkeiten betätigen, Ideen entwerfen und diese mit digitalen Gestaltungsmitteln zum Ausdruck bringen*

Kommunizieren, Reflektieren und Präsentieren

– *eigene Gestaltungsprodukte medienadäquat präsentieren*

Inhaltsbezogene Kompetenzen:

- Bilddaten erzeugen, speichern und wiederfinden (1.3)
- einfache Bildgeschichte analog und digital gestalten (3.1/3.2; 5.2)

Flexibel anwendbares Grundwissen:

- Bilddaten: Film
- Grundfunktionen der digitalen Bild- und Textverarbeitung: speichern, wiederfinden, kopieren, einfügen, benennen, umbenennen, löschen (1.3)

#### **2. Anregungen und Hinweise zum unterrichtlichen Einsatz**

Die Lernaufgabe dient der Erarbeitung digitaler Kompetenzen im Bereich Film. Durch die schrittweise Bearbeitung der Aufgabe lernen die Schülerinnen und Schüler ausgehend von einer Fantasiegeschichte Handlungsschritte im Erstellen eines Films.

In Gruppen von mindestens 3 Lernenden arbeiten die Kinder in unterschiedlichen Funktionsrollen an der gemeinsamen Filmproduktion. Die Grundlagen zur Bearbeitung eines Storyboards erlernen sie mithilfe der Arbeitsblätter "Storyboard" und "Vorbereitung Film".

Teil 2 der Aufgabe orientiert auf die Filmproduktion insbesondere auf das Einrichten der Drehorte (Filmset) sowie die technischen Handlungsabläufe beim Filmen. Das Bereitstellen der technischen Geräte (z. B. Tablet, Smartphone, digitale Kamera, …) und entsprechender Software sind Voraussetzung für die erfolgreiche Umsetzung.

Für das Abspeichern und Präsentieren der digitalen Daten auf dem Computer müssen die Schülerinnen und Schüler die Grundfunktionen der digitalen Bildverarbeitung anwenden.

Quelle: Bildungsserver Sachsen-Anhalt (http://www.bildung-lsa.de) | Lizenz: Creative Commons (CC BY-SA 3.0)

Beim Schreiben der Fantasiegeschichte und beim Erarbeiten des Storyboards nutzen die Kinder fächerübergreifende Kompetenzen aus dem Deutschunterricht. Fächerverbindendes Arbeiten ist naheliegend.

#### **3. Empfehlungen und mögliche Probleme bei der Umsetzung**

- Einsatz der Arbeitsblätter: Die digitalen Arbeitsblätter ermöglichen individuelle Veränderungen durch die Lehrkraft.
- Hausaufgabe für die Schülerinnen und Schüler: Materialsammlung für Kulissen, Gegenstände zur Erzeugung von Geräuschen
- Technische Hinweise: Videodreh sollte durchgängig erfolgen. Ansonsten muss das Video noch in einem Filmbearbeitungsprogramm geschnitten werden.
- Bereitstellen der Technik: Stativ oder Gerät mit Kreppklebeband sicher fixieren (s. Foto Aufgabenblatt)
- Musikanwendungen und Klingeltönen: Bei der Veröffentlichung müssen unbedingt die Urheberrechte beachtet werden!

## **4. Variationsmöglichkeiten**

- Die Geschichte kann auch in der Lerngruppe als gemeinsames Produkt entstehen, z. B. indem jedes Kind der Gruppe einen Satz hinzufügt.
- Statt gezeichneter Figuren und Kulissen können auch Fotografien, Collageelemente oder plastische Figuren genutzt werden.

### **5. Lösungserwartungen**

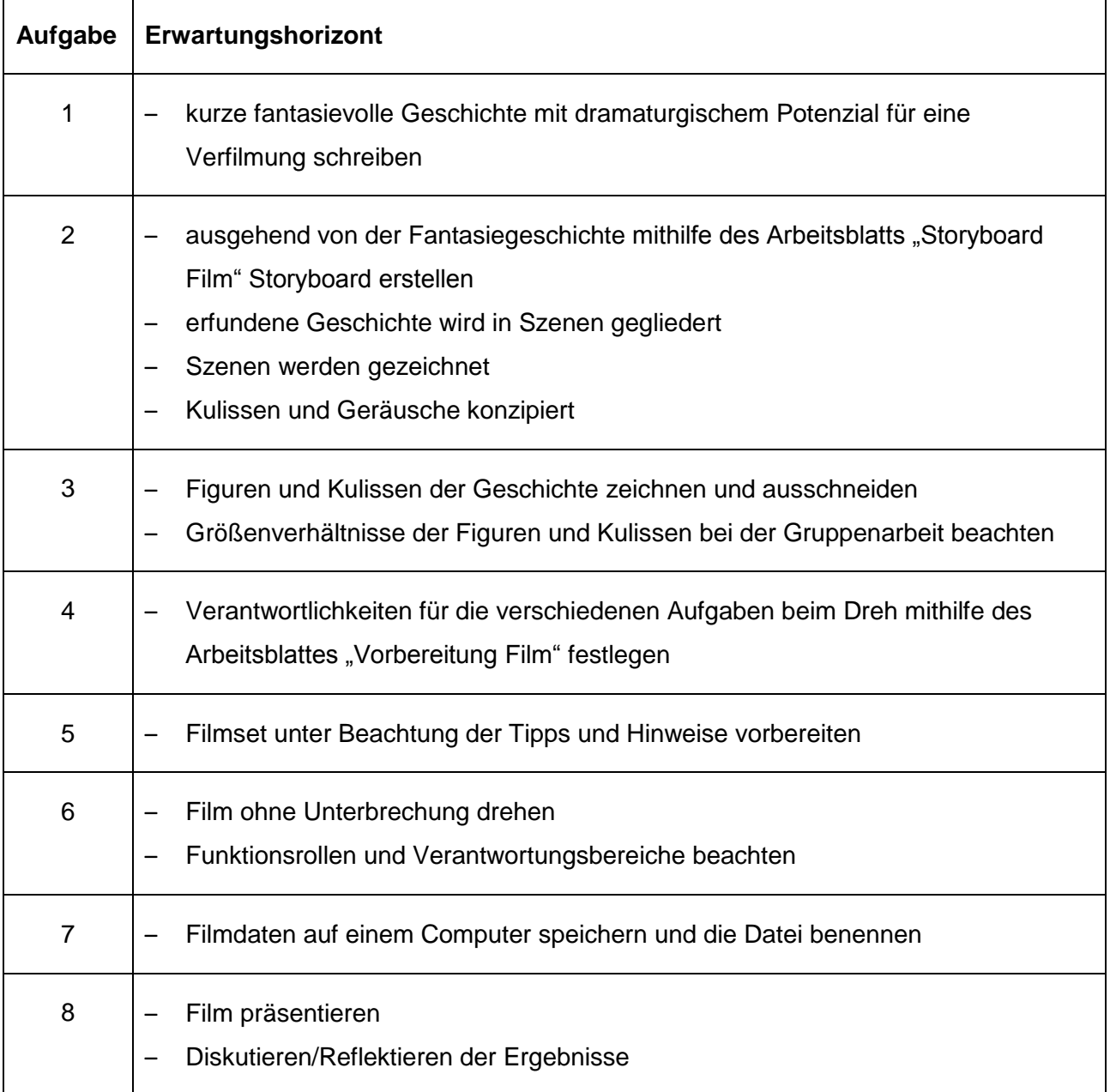

## **6. Weiterführende Hinweise/Links**

In dem Fachportal "Kunstpädagogik kompakt" sind folgende Filme aus der Unterrichtspraxis verlinkt. Nacherzählen von Märchen:

<https://www.youtube.com/watch?v=ZkPISV6t0S4&feature=youtu.be> <https://www.youtube.com/watch?v=1lnO6-JDnD8&feature=youtu.be> <https://www.youtube.com/watch?v=8PnfSFOKdQM&feature=youtu.be>